## **Template:Networking device manual product labels v1**

The information in this page is relevant from **{{{batch}}}** batch.

## **Label/Print on the box**

 $\pmb{\times}$ 

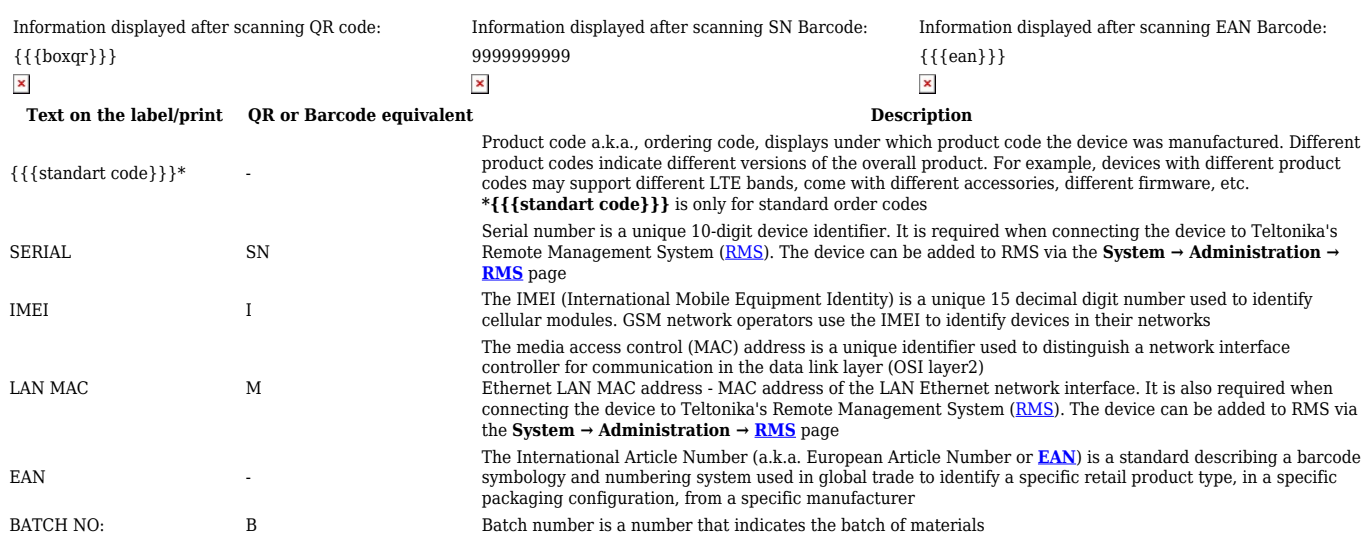

## **Label/Engraving on the product**

 $\pmb{\times}$ 

Information displayed after scanning QR code:

{{{productqr}}}

 $\pmb{\times}$ 

Scanning the QR code with your mobile device should allow you to connect to the products WiFi.

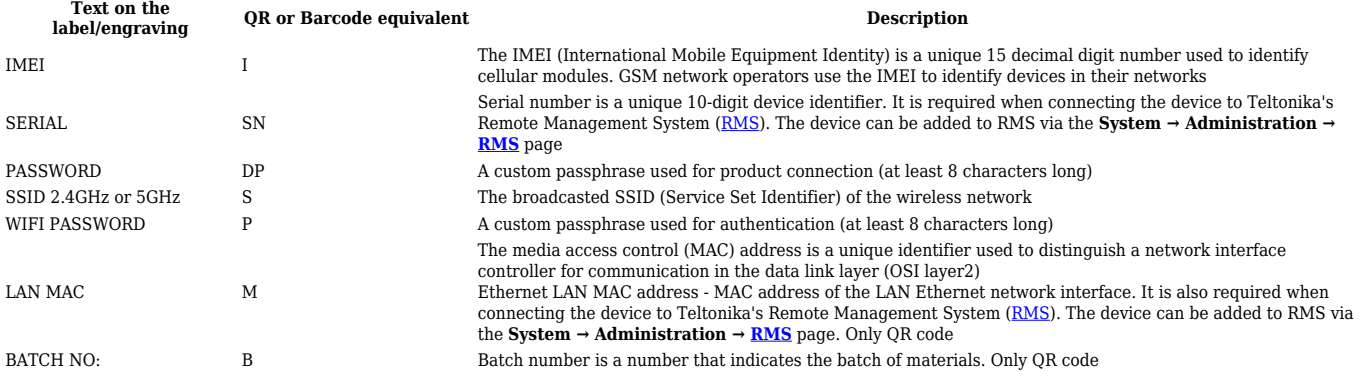

 $\hbox{[[Category:\{\{NAME\}\}]\_Manual]]}$